# Häufig gestellte Fragen zum Thema Massenmeldetool

Version: 20.01.2016

# Inhalt

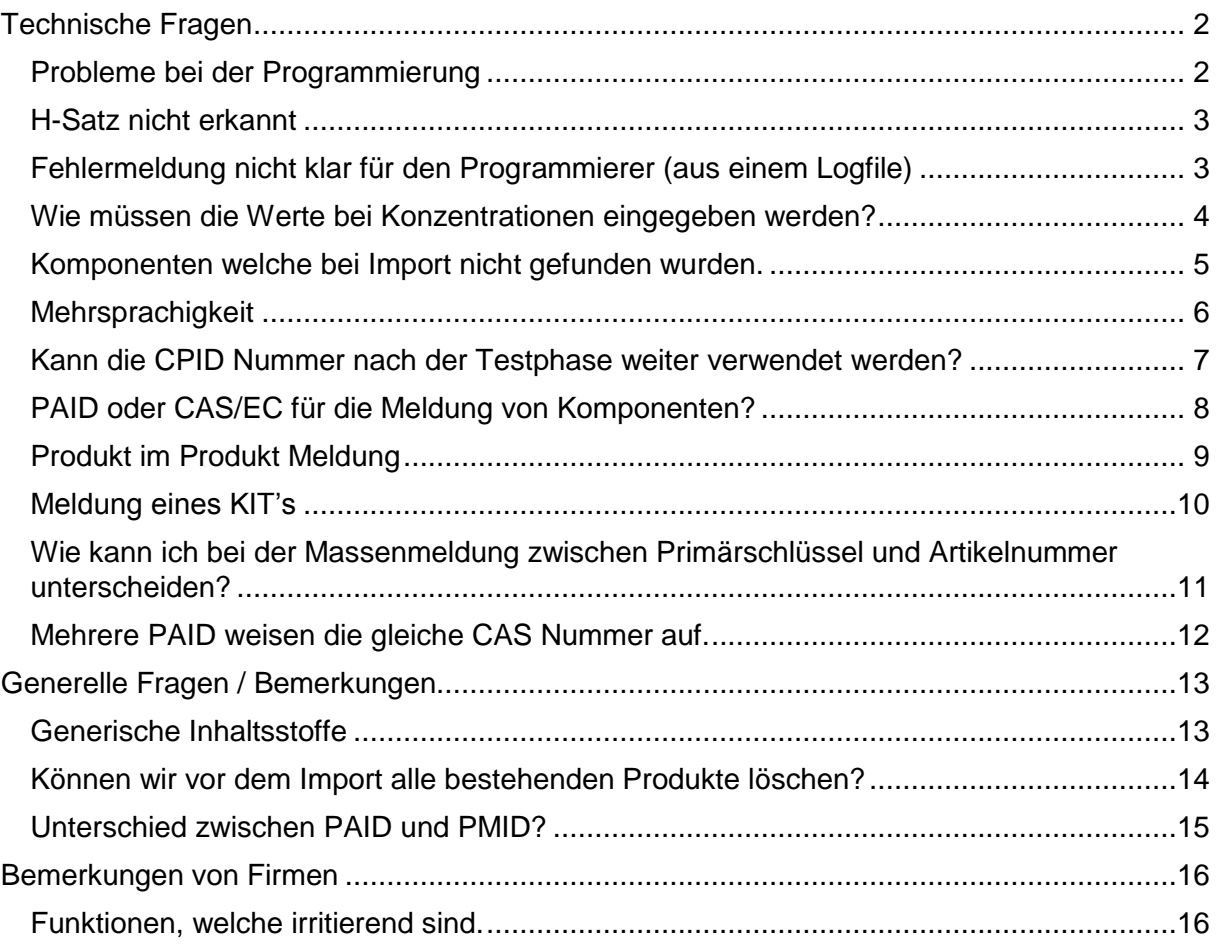

# <span id="page-1-0"></span>Technische Fragen

#### <span id="page-1-1"></span>Probleme bei der Programmierung

#### **Frage:**

Meine Testdatei hat die Zeile:

*"<p:substanceRef id="404" official="false" casrn ="7647145" name="Natriumchlorid" ecno="00"/>"* Was kann/muss ich tun, um den Import dieses Produktes fehlerfrei durchzuführen?

#### **Antwort:**

Im Benutzerhandbuch steht dazu folgendes: "Die offizielle StoffID(PAID) ist nicht bekannt, dafür aber die CAS-Nummer, der Hauptbezeichner oder die EC-Nummer des Stoffes. Das Produkteregister wird diesen Stoff mit der offiziellen StoffID verbinden können.Extrakt aus dem Benutzerhandbuch: *"<p:substanceRef id="123455" official="false" casrn="85408953"name="name" ecno="ecno"/>"* Das System zieht alle im Einzelfall vorliegenden Informationen in die Abfrage mit ein (mit logischer Und-Verknüpfung). Im vorliegenden Fall würde alleine die Angabe der ECNummer mit '00' dazu führen, dass das System keine Zuordnung wird vornehmen können.Hier müsste die entsprechende Zeile wie folgt aussehen: *<p:substanceRef id="404" official="false" casrn ="7647*‐*14*‐*5" />*

#### Generelle Bemerkung:

Auf die Bezeichnung des Namens würde ich generell verzichten, wenn wenigstens die CASRN oder ECNummer vorliegend ist. Diese Angabe ist nur dann wirklich sinnvoll, wenn eine Substanz zu referenzieren ist, für die weder eine CASRN noch eine ECNummer existiert. Die Bezeichnung 'Natriumchlorid' ist zwar richtig und auch im System erfasst, jedoch nur als Synonym und nicht als Primärbezeichner; der Vergleich erfolgt jedoch ausschliesslich mit dem Primärbezeichner, welcher bei Nariumchlorid 'sodium chloride' lautet

# <span id="page-2-0"></span>H-Satz nicht erkannt

### **Frage:**

Fehler **"***Code not found, element:/products/product/classificationGhs/hazardCategoryGhs/hphrase/code, code:H335***"**  ist H335 nicht bekannt?

#### **Antwort:**

Ausstehend

# <span id="page-2-1"></span>Fehlermeldung nicht klar für den Programmierer (aus einem Logfile)

#### **Frage:**

Fehler **result returns more than one elements; nested exception is javax.persistence.NonUniqueResultException: result returns more than one elements**  auf was bezieht sich dieser Fehler?

**Antwort:**

Ausstehend

# <span id="page-3-0"></span>Wie müssen die Werte bei Konzentrationen eingegeben werden?

#### **Frage:**

Bei gefährlichen Consumer-Produkten müssen Konzentrationen der Inhaltsstoffe exakt angegeben werden. Welches Feld ist vorgesehen: *component min* mit Operator EQ , *component max* mit Operator EQ oder *min/max* mit *between inclusive* ?

#### **Antwort:**

Massgeblich für die Wahl des Operators ist der tatsächliche Sachverhalt. Ein Bereich ist dann zu bezeichnen, wenn die Rezeptur nicht immer gleich ist, weil eine Produkteigenschaft einzustellen (z.B. Viskosität, Dichte, pH u.ä.) und der resultierende Gehalt einzelner Komponenten deshalb variabel werden muss.

In der Regel ist als Operator EQ (=) zu verwenden und der Skalar ist im Feld 'max' anzugeben. Bei kleiner- und kleiner-gleich ist ebenfalls das Feld 'max' zu bezeichnen; bei grösser- und und grösser-gleich ist entsprechend das Feld 'min' zu verwenden und bei der Bezeichnung von Bereichen dann beide Felder.

# <span id="page-4-0"></span>Komponenten welche bei Import nicht gefunden wurden.

#### **Frage:**

Wir verwenden in unseren Produkten Komponenten, welche nicht gefunden wurden. Wie sollen wir vorgehen.

#### **Antwort:**

Falls Sie Stoffe/Komponenten verwenden, welche beim Import eine Fehlermeldung erzeugt haben, da Sie nicht gefunden wurden, wenden Sie sich per E-Mail an [cheminfo@bag.admin.ch](mailto:cheminfo@bag.admin.ch) und melden Sie diese Produkte mit Name, CAS Nummer und EC Nummer. Wir werden diese Stoffe anschliessend in unserer Defaultstoffdatenbank aufnehmen. Abhängig von der Menge von gemeldeten Stoffe, kann dies jedoch einige Zeit in Anspruch nehmen.

Generelle Bemerkung:

Im Rahmen der Selbstkontrolle sind die Firmen für die Identifizierung der Stoffe / Komponenten zuständig.

# <span id="page-5-0"></span>Mehrsprachigkeit

# **Frage:**

Was muss **3-sprachig** ausgeführt werden (Ausser Placeholder bei H/P-Sätzen)?

#### **Antwort:**

Das Vorliegen sämtlicher Sprachbezeichner wird nicht validiert. Es liegt in der Verantwortung des Melders oder Gesuchstellers, die im Einzelfall angezeigten Sprachbezeichner anzugeben.

# <span id="page-6-0"></span>Kann die CPID Nummer nach der Testphase weiter verwendet werden?

# **Frage:**

Produkte wurden im Rahmen einer Testreihe im Portal RPC-A per Massenmeldung importiert und erhielten eine CPID. Ist diese CPID bindend und das Produkt somit offiziell registriert oder gilt diese nur auf der Übungsplattform?

### **Antwort:**

Die CPID, die vom Testsystem vergeben wird, hat nur innerhalb des Testsystems Bedeutung. Die offizielle CPID wird ausschliesslich durch das Produktionssystem vergeben.

# <span id="page-7-0"></span>PAID oder CAS/EC für die Meldung von Komponenten?

#### **Frage:**

Bei einer telefonischen Anfrage ist die Frage aufgekommen ob Komponenten mittels PAID gemeldet werden sollen oder ob CAS und/oder EC Nummer hierzu verwendet werden sollen.

#### **Antwort:**

Hierzu kann gesagt werden, dass die Schnittstelle zwar beide Informationen akzeptiert. Es ist jedoch so, dass im zweiten Fall die PAID für jeden Stoff in Quellsystem hinterlegt werden müsste. Dies würde für die Firmen einen Mehraufwand bedeuten, da Sie einerseits diese Information ins Quellsystem importieren und den entsprechenden Stoffen zugeordnet werden müssten. Zudem ist es so, dass im Zielsystem laufend neue Komponenten hinzugefügt werden. Wir empfehlen aus diesem Grund mit CAS und/oder EC Nummer zu arbeiten. Ein Import mit dem Hauptbezeichner wird nicht empfohlen, da für einen Stoff oftmals viele Synonyme verwendet werden. Es kann sehr gut möglich sein, dass wir genau dieses Synonym nicht in der Datenbank führen.

# <span id="page-8-0"></span>Produkt im Produkt Meldung

Frage:

Wenn ich als Firma bei der Meldung eines Produktes ein Produkt als Komponente melden möchte, dann ist nicht ganz klar, wie das System die PAID Nummer eines Defaultstoffes von einer CPID Nummer eines schon bestehenden Produktes unterscheiden kann. Theoretisch ist es doch so, dass eine CPID Nummer und eine PAID Nummer identisch sind.

Antwort:

Antwort findet sich auf Seite 12 der Wegleitung.

# <span id="page-9-0"></span>Meldung eines KIT's

Frage:

Bei Mischungen wird nach Kit gefragt. Im xml soll true oder false angegeben werden, im Cheminfo sind drei Optionen möglich: Komponente eines Kits, Kit, normale Meldung.Genügt Kit / no Kit für das Massenmeldetool?

#### Antwort:

Ist noch ausstehend sollte in den kommenden Tagen beantwortet werden.

### <span id="page-10-0"></span>Wie kann ich bei der Massenmeldung zwischen Primärschlüssel und Artikelnummer unterscheiden?

#### Frage:

Primärschlüssel, Artikelnummer: Im xml kann nicht unterschieden werden, ob die eingegebene Id (non-official) ein Primärschlüssel oder eine Artikelnummer ist.

#### Antwort:

Via Massenmeldetool ist im Moment nur eine Information meldbar. Es muss dazu gesagt werden, dass die Information ins Feld Primärschlüssel abgespeichert wird. Wichtig ist hier noch zu erwähnen, dass per Massenmeldung weder Primärschlüssel noch Artikel Nummer geändert werden können. Solche Änderungen müssen in diesem Fall manuell in RPC vorgenommen werden.

# <span id="page-11-0"></span>Mehrere PAID weisen die gleiche CAS Nummer auf.

#### Frage:

Ich erhalte folgenden Fehler beim Upload: result returns more than one elements; nested exception is javax.persistence.NonUniqueResultException: result returns more than one elements

Kann ich im Testsystem die CAS-Nummer 50-00-0 oder andere nicht verknüpfen? Liegt es daran, dass mehrere PAID pro CAS abgelegt sind? Wie kann in diesem Fall über eine CAS-Nr die Komponente verknüpft werden? Die CAS 7647-14-5 konnte ich erfolgreich einlesen, ohne dass ich obigen Fehler erhalten habe, sobald ich jedoch eine andere CAS-Nummer (z.B 50-00-0 oder 1310-73-2 ) verwende, klappt es nicht mehr.

#### Antwort:

Die Zuordnung von Stoffen in einer Rezeptur gelingt beim Import nur, wenn der Stoff eindeutig zugeordnet werden kann. Sobald in der Defaultstoffdatenbank mehrere Einträge mit derselben CAS Nummer existieren und die CAS Nummer als Merkmal beim Import verwendet wird, dann wird es dem System nicht möglich sein eine eindeutige direkte Beziehung herzustellen. In diesen Fällen wird die oben erwähnte Fehlermeldung erscheinen. In solchen Fällen müssten Sie eine Liste der CAS Nummern an die Anmeldestelle Chemikalien senden, so dass solche Duplikate aufgehoben werden können

#### Hinweis:

Auf der produktiven Umgebung sollte es nur noch sehr wenige Duplikate geben und somit sollte es in diesem Bereich auch zu keinen Problemen kommen, wenn die Daten importiert werden.

Auf der Testumgebung wurden die Duplikate jedoch nicht aufgelöst, was bedeutet, dass etwa 300-600 Duplikate vorliegen, welche zu der oben genannten Fehlermeldung führen können.

# <span id="page-12-0"></span>Generelle Fragen / Bemerkungen

#### <span id="page-12-1"></span>Generische Inhaltsstoffe

#### **Frage:**

Was tun mit den **nicht akzeptierten generischen Inhaltsstoffen** mit nicht exakten chemischen Identitäten? Das sind in der Regel vertrauliche Daten. Die Hersteller der Inhaltsstoffe lassen durch Geheimhaltungsvereinbarungen eine Weitergabe der chemischen Identität an Dritte nicht zu oder geben diese an den Downstream-User nicht weiter. Einige Produkte enthalten diese Stoffe aber in teils signifikanten Mengen, teils als Verunreinigungen in Spuren. Eine mögliche Lösung wäre, den Hersteller des Realstoffes, der den Stoff enthält, anzugeben, was die derzeitige SAP-Struktur aber erschwert, sodass der Aufwand beträchtlich ist.

### **Antwort:**

Hierzu wird nach der Sitzung am 9.11.2015 eine definitive Antwort nachgeliefert.

# <span id="page-13-0"></span>Können wir vor dem Import alle bestehenden Produkte löschen?

#### **Frage:**

Besteht die Möglichkeit alle von uns gemeldeten Produkt löschen zu lassen und anschliessend alle Produkt komplett neu (und aktualisiert) per Massenmeldung erneut zu melden? Dies würde bei uns einerseits den Programmieraufwand beträchtlich reduzieren?

#### **Antwort:**

Dies muss mit den verantwortlichen Stellen besprochen werden. Eine Antwort hierzu ist noch ausstehend. Eine Stellungnahme hierzu folgt.

# <span id="page-14-0"></span>Unterschied zwischen PAID und PMID?

# **Frage:**

Was ist der Unterschied zwischen PMID und PAID?

#### **Antwort:**

Diese zwei Abkürzungen bezeichnen das Gleiche. In beiden Fällen wird hier von einer Zahl gesprochen, welche für einen spezifischen Stoff steht. Diese Zahl wird bei der erstmaligen Erfassung eines Stoffes vom System vergeben. Diese Zahl mit Prüfziffer wird nur einmal vergeben und ist somit einmalig.

# <span id="page-15-0"></span>Bemerkungen von Firmen

# <span id="page-15-1"></span>Funktionen, welche irritierend sind.

Bemerkung 1:

Es ist irritierend, dass der Operator (und eventuell marketed\_amount) nicht im xsd hinterlegt sind.

Bemerkung 2: Es ist irritierend, dass inaktive Sätze in der Code-Domaine abgelegt sind.